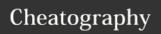

# fhstp-dig Cheat Sheet

ADDITIONAL

version

by creo via cheatography.com/58528/cs/15457/

#### Syntax

dig [@server] name [type] [class] [options]

| List specific resource record types |     |             |      |  |
|-------------------------------------|-----|-------------|------|--|
| Base Syntax:                        | dig | fhstp.ac.at | type |  |
| Authority<br>Record                 | dig | fhstp.ac.at | SOA  |  |
| IPv4 address(-                      | dig | fhstp.ac.at | A    |  |

es)

IPv6 address(- dig fhstp.ac.at AAAA

es)

 $\begin{tabular}{lll} \begin{tabular}{lll} Canonical & dig fhstp.ac.at CNAME \\ Records & \end{tabular}$ 

 $\begin{tabular}{ll} \begin{tabular}{ll} \beg$ 

Standard dig

Reverse Lookup 2.69.219.91.in-addr.a

rpa PTR

 $\begin{array}{ll} \textbf{Simple Reverse} & \texttt{dig -x fhstp.ac.at} \\ \textbf{Lookup} \end{array}$ 

**Caveat:** If you forget to configure MX records for an object, most mail servers will try to deliver messages to the A record associated to the host.

### Who do we talk to?

| Local v4<br>resolver | dig -4 fhstp.ac.at                                     |
|----------------------|--------------------------------------------------------|
| Local v6<br>resolver | dig -6 fhstp.ac.at                                     |
| Defined v4 resolver  | <pre>dig -4 @<dnsserver> fhstp.ac.at</dnsserver></pre> |
| Defined v6 resolver  | <pre>dig -6 @<dnsserver> fhstp.ac.at</dnsserver></pre> |

<dnsserver> - either a name or an IP address
of an resolver or the DNS server who is
authoritative for the query

| Output sections |                                                                                                    |
|-----------------|----------------------------------------------------------------------------------------------------|
| HEADER          | dig command version, options used, type of operation, status of the operation, message id.                                                                                                    |
| QUESTION        | This is your input - the query you sent to the DNS.                                                                                                    |
| ANSWER          | Column 2: TTL (cache time) in seconds; Column 3: Class (IN=Internet, CH=Chaos, HS=Hesiod); Column 4: Resource Record Type (A, NS, CNAME, MX, PTR); Column 5: The content of the resource record (IP, Name, Text). |
| AUTHORITY       | The DNS servers that have the authority to answer the query                                                                                                    |

(in form of NS records).

This section carries resource

records that are attached to help you avoid additional

queries or even bootstrap

certain zones (Glue records).

version.bind CHAOS

# Sneaky stuff Request an dig fhstp.tech AXFR AXFR zone transfer Request BIND dig @farnsworth.lab

TXT

| Output modifiers |                                                               |
|------------------|---------------------------------------------------------------|
| Example:         | dig fhstp.ac.at +foo                                          |
| +dnssec          | Also request associated DNSSEC records                        |
| +short           | Only show the "pure" answer                                   |
| +norecurse       | Don't ask the resolver to recurse (a.k.a.: "iterative query") |
| +tcp /<br>+notcp | Use / do not use TCP for this query                           |
| +multiline       | Display longer records in a more human-readable fashion       |

| Response Codes |          |                            |
|----------------|----------|----------------------------|
| 0              | NOERR    | No error :-)               |
| 1              | FORMERR  | Unable to understand query |
| 2              | SERVFAIL | Server problem             |
| 3              | NXDOMAIN | Domain does not exist      |
| 4              | NOTIMPL  | Query not implemented      |
| 5              | REFUSED  | Query not allowed          |

If the verification of a DNSSEC signed answer fails, this also results in  ${\tt SERVFAIL}$ 

# Response Flags

| AA | Authoritative Answer        |
|----|-----------------------------|
| TC | Truncated                   |
| RD | Recursion Desired           |
| RA | Recursion Available         |
| AD | Authenticated Data (DNSSEC) |
| CD | Checking Disabled           |

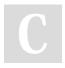

By **creo** cheatography.com/creo/

Not published yet. Last updated 27th April, 2018. Page 1 of 1. Sponsored by **Readability-Score.com**Measure your website readability!
https://readability-score.com